## **Viewing Manpower (Zqhr\_Manpower)**

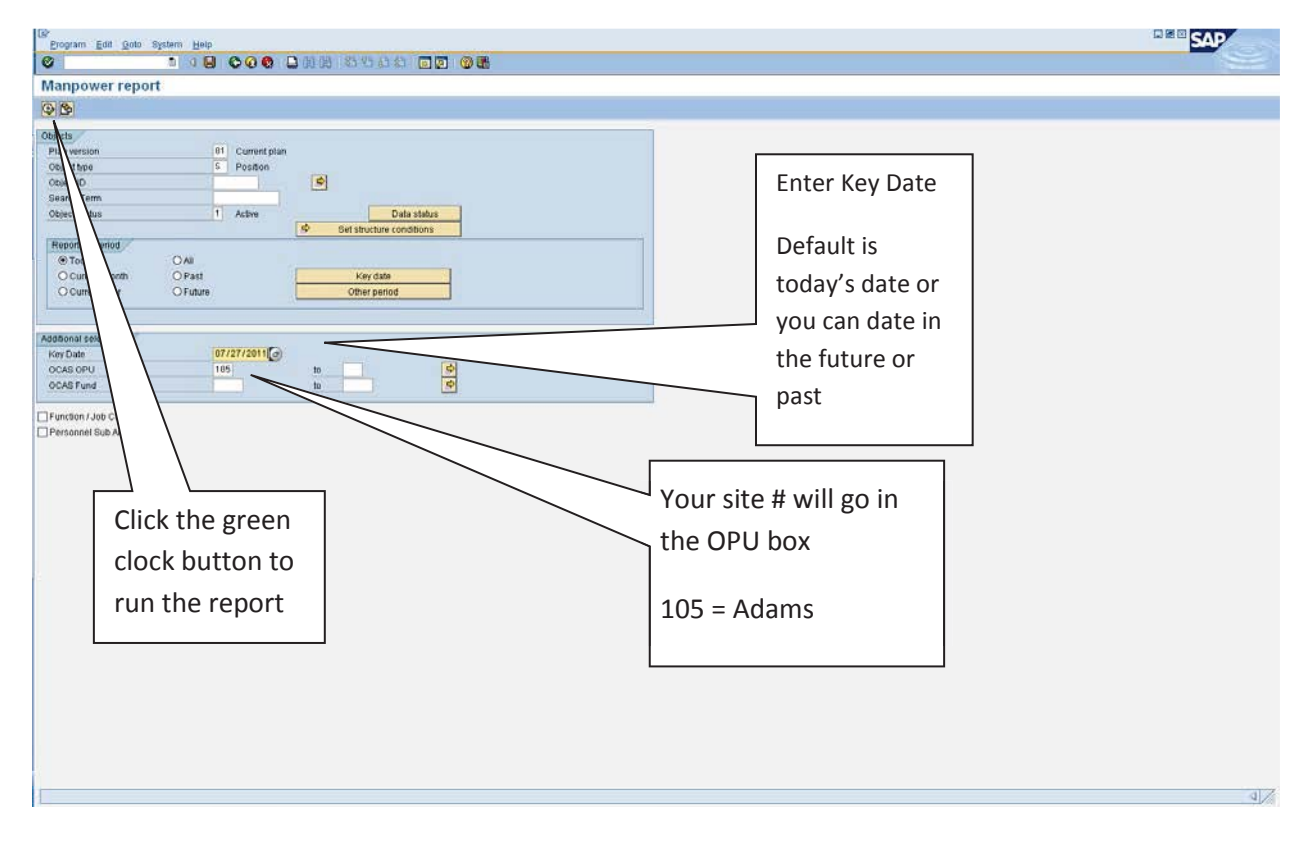

Each site may or may not have different funds utilized. This list encompasses all employees at the site and how they are coded

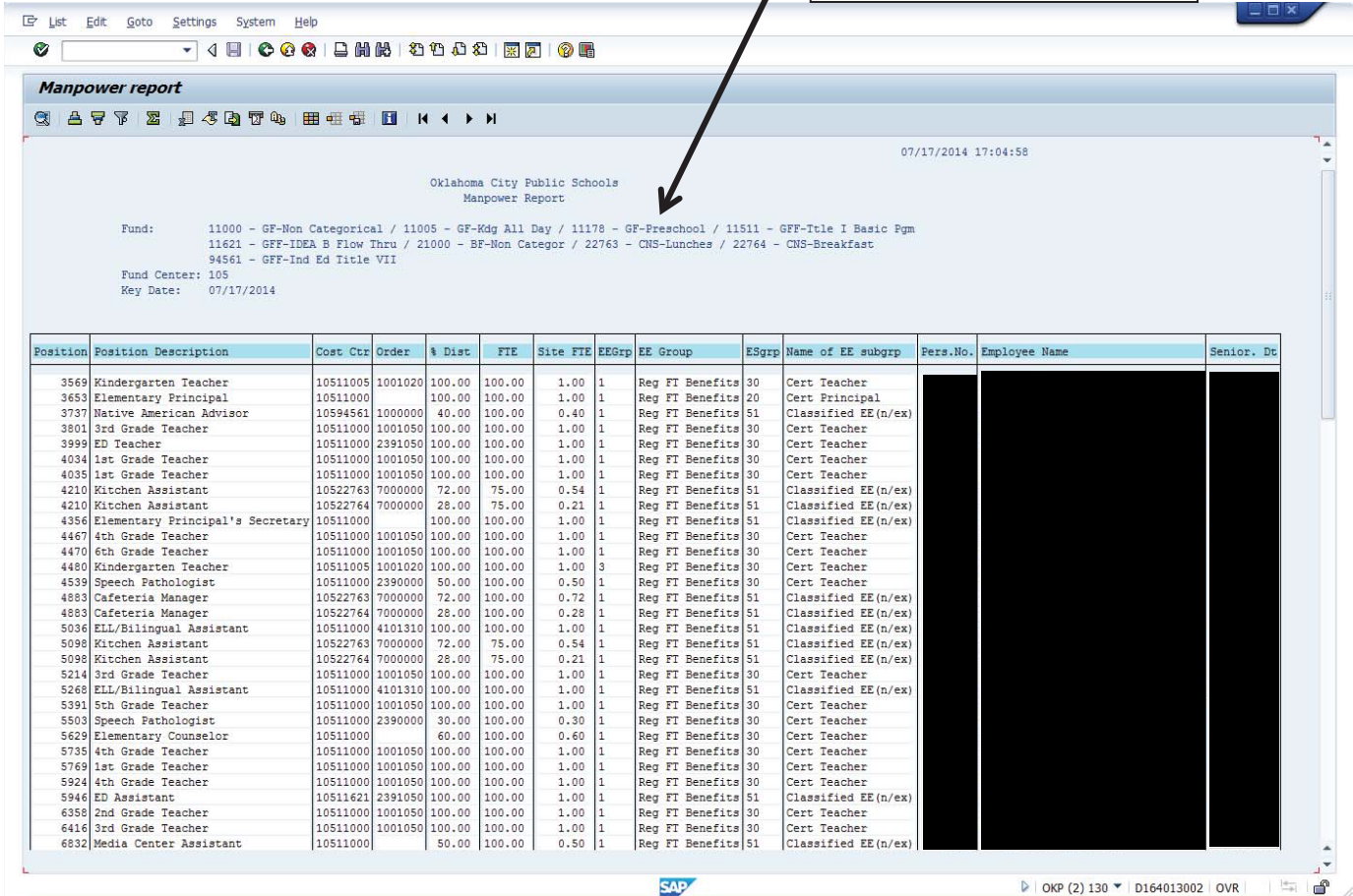

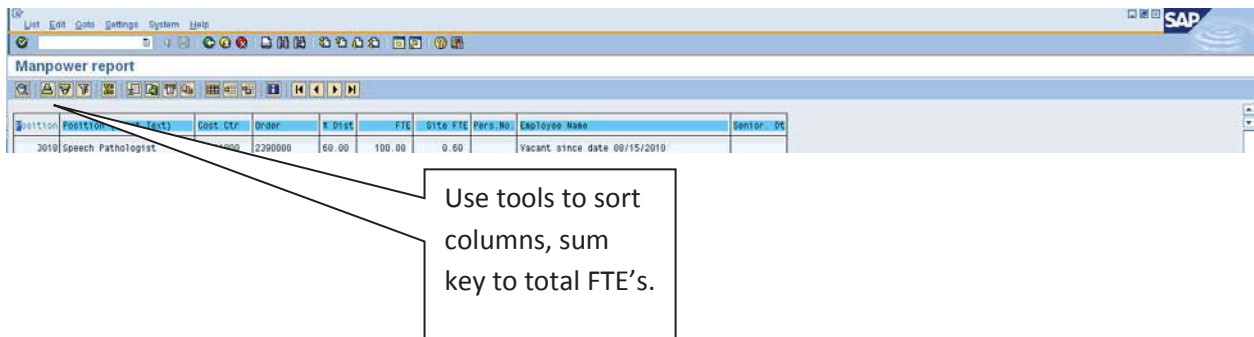

This report will list all employees coded to the specific site. It is useful to run the report before approving time entry to confirm any employees that may have separated from the District. It is also useful from a Staffing perspective to ensure employees are listed in the correct position, correct title and correct FTE.

Please contact the Budget department if you have any questions.